## User Guide External User ID Access Request Form

## USER GUIDE FOR EXTERNAL CUSTOMERS

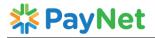

## EXTERNAL USER ID ACCESS REQUEST FORM (Form B)

Log No:

| Note: 1. All fields are compulsory           | 2. Please write legibly & 🗵 where    | applicable 3. Date format: dd/mm/yyyy                        |  |  |  |
|----------------------------------------------|--------------------------------------|--------------------------------------------------------------|--|--|--|
| Section 1 (to be complete                    | ed by Requestor-External User)       |                                                              |  |  |  |
| Name:                                        | Lee Chong Wei                        | Mandatory for customers to fill in the details               |  |  |  |
| Employee No:                                 | 10030XXX                             |                                                              |  |  |  |
| Identity Card No.:                           | 990909-09-XXXX                       |                                                              |  |  |  |
| Designation/Department:                      | Web Developer                        |                                                              |  |  |  |
| Bank / Organization Name:                    | DUMMY AND CO                         |                                                              |  |  |  |
| Bank / Organization                          |                                      |                                                              |  |  |  |
| Address:                                     | NO 88 JALAN KOTA PERMAI, TAMA        | N KOTA PERMAI                                                |  |  |  |
| omers select "Temporary",                    |                                      |                                                              |  |  |  |
| ed to fill in (From & to) Dates. If          | O'S PUBLICATION AND A LAND           | D 1 1 14000                                                  |  |  |  |
| nent Only from Date required.                | City: BUKIT MERTAJAM                 | Postcode: 14000                                              |  |  |  |
| 2 1 1 1                                      | State: PULAU PINANG                  | Country: MALAYSIA                                            |  |  |  |
| Contact No. :                                | 019 999 XXXX                         | Email Address: leechongwei@xxxx.com                          |  |  |  |
| Status:                                      | Permanent Temporary, Fro             | om (Date): To:                                               |  |  |  |
| System/Application:                          |                                      |                                                              |  |  |  |
| a. IBG / Direct Debit                        | Please complete the relevant section |                                                              |  |  |  |
| Payswitch Application                        | i.e FPX, JomPAY                      | * IP Address:                                                |  |  |  |
| □ IBG                                        | □ IBG                                | (Registered with TM and to be registered at PayNet           |  |  |  |
| ☐ Direct Debit                               | ☐ Direct Debit                       | Firewall)                                                    |  |  |  |
| b. <u>DDA DMS</u>                            | Please select FPX Webview (Merch     | ant) and ONLY                                                |  |  |  |
| ☐ Bank Approver                              | one Admin type. If you wish to app   |                                                              |  |  |  |
| ☐ Bank Enquiry                               | please submit separate form.         | y for som, and to be registered at Fayivet                   |  |  |  |
| c. <u>FPX</u>                                |                                      |                                                              |  |  |  |
| ☐ FI Report Server (Bank Or                  | nly)                                 |                                                              |  |  |  |
|                                              | ☐ Maker (Admin)                      | Maker (Admin)                                                |  |  |  |
| ☐ FPX –TPA Webview                           | Authorizer (Admin)                   | Authorizer(Admin)                                            |  |  |  |
|                                              |                                      | *Funkasina ID - FV                                           |  |  |  |
| * IP Address:                                |                                      | *Exchange ID : EX                                            |  |  |  |
| (Registered with TM and to be re             | gistered at PayNet Firewall)         | *Seller ID : <u>SE</u>                                       |  |  |  |
| d. <u>JomPAY</u>                             | ,                                    | 1                                                            |  |  |  |
|                                              |                                      |                                                              |  |  |  |
| BANK<br>Administrator                        | BILLER                               | Mandatory for customers update                               |  |  |  |
| Administrator  Checker                       | Administrator  Checker               | this information.                                            |  |  |  |
| ☐ Maker                                      | ⊠ Maker                              | * IP Address:                                                |  |  |  |
|                                              |                                      | (Registered with TM and to be registered at PayNet           |  |  |  |
| ect ONLY one Admin u wish to apply for both, | ☐ SMTP Server                        | Firewall)                                                    |  |  |  |
| omit separate form.                          |                                      |                                                              |  |  |  |
| <u> </u>                                     | <u>_</u>                             | IP Address:                                                  |  |  |  |
| ☐ eService                                   | ☐ EWIDT                              | (Registered with TM and to be registered at PayNet           |  |  |  |
|                                              |                                      | Firewall)                                                    |  |  |  |
| f. SAN / MyDebit Reports                     |                                      | IP Address:                                                  |  |  |  |
| ☐ SFTP                                       |                                      | (Registered with TM and to be registered at PayNet           |  |  |  |
|                                              |                                      | Firewall)                                                    |  |  |  |
| g. <u>RPP</u>                                |                                      | IP Address:                                                  |  |  |  |
| ☐ ICS-XS                                     | ☐ UPF                                | (Registered with TM and to be registered at PayNet Firewall) |  |  |  |
| h. DLS / ECMS                                |                                      | ,                                                            |  |  |  |
| ☐ Domestic SAN                               | ☐ Domestic SAN                       | ☐ Domestic SAN                                               |  |  |  |
| Ssuer                                        | ☐ Acquirer                           | ☐ Beneficiary                                                |  |  |  |
| Maker                                        | Maker                                | ☐ Maker                                                      |  |  |  |
| Authorizer                                   | ☐ Authorizer                         | Authorizer                                                   |  |  |  |
| HOD Cross border (CRROS)                     | ☐ HOD                                | ☐ HOD                                                        |  |  |  |
| ☐ Cross-border (CBPOS) ☐ Issuer              | ☐ Cross-border<br>☐ <i>Acquirer</i>  | ☐ Cross-border ☐ Switch Partner ☐ Beneficiary                |  |  |  |

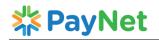

## EXTERNAL USER ID ACCESS REQUEST FORM (Form B)

Log No:

| ☐ Maker                                                                                                    |                                           |                                          | Mokor                                                       | □ Makar                                                                                                    |                                                             |
|----------------------------------------------------------------------------------------------------|-------------------------------------------|------------------------------------------|-------------------------------------------------------------|----------------------------------------------------------------------------------------------------|-------------------------------------------------------------|
| ☐ Authorize                                                                                                    | ≙r                                        | -                                        | ☐ Maker<br>☐ Authorizer                                     | ☐ Maker<br>☐ Authorizer                                                                                                    |                                                             |
| HOD                                                                                                    | 01                                        |                                          | HOD                                                         | HOD                                                                                                    |                                                             |
| MyDebit                                                                                                    |                                           | □ Му                                     |                                                             | _                                                                                                    |                                                             |
| ☐ Issuer                                                                                                    |                                           |                                          | Acquirer                                                    |                                                                                                    |                                                             |
| ☐ Maker☐ Authorize                                                                                                    | ≏r                                        | F                                        | ☐ Maker<br>☐ Authorizer                                     |                                                                                                    |                                                             |
| HOD                                                                                                    |                                           |                                          | HOD HOD                                                     |                                                                                                    |                                                             |
| i. <u>RENTAS</u>                                                                                                    |                                           | ☐ REI                                    | NTAS ILINK                                                  | ☐ RENTAS Mini                                                                                                    |                                                             |
| j. Others                                                                                                    |                                           |                                          |                                                             |                                                                                                    |                                                             |
| Please specify: _                                                                                                    |                                           |                                          |                                                             | * IP Address:                                                                                                    |                                                             |
| ☐ Public IP*                                                                                                    | ☐ MPLS IF                                 | <b>o</b>                                 |                                                             |                                                                                                    | d to be registered at PayNet                                |
|                                                                                                    |                                           |                                          |                                                             | Firewall)                                                                                                    |                                                             |
| Environment:                                                                                                    |                                           | ]SIT 🛛 L                                 | JAT 🗌 CRT                                                   |                                                                                                    | n Disaster Recovery                                         |
|                                                                                                    |                                           |                                          |                                                             |                                                                                                    |                                                             |
| Request to:                                                                                                    | Ple                                       | ease mark (x) UAT                        | and Production only                                         |                                                                                                    |                                                             |
| ☐ Create ID                                                                                                    | □ Dele                                    | ete/Revoke ID*                           | ☐ Suspend/Dis                                               | sable ID*                                                                                                    | ble/Unlock ID*                                              |
| ☐ Reset Passwo                                                                                                    | _                                         |                                          |                                                             |                                                                                                    |                                                             |
| ☐ Keset Fasswo                                                                                                    | ild 🗀 ivioc                               | ally 1D                                  |                                                             |                                                                                                    |                                                             |
| *please specify U                                                                                                    | ser ID:                                   |                                          | *modify ID,                                                 | specify the new profile:                                                                                                    |                                                             |
| Reason for requ                                                                                                    | est:                                      |                                          |                                                             |                                                                                                    |                                                             |
| -                                                                                                    |                                           |                                          |                                                             |                                                                                                    |                                                             |
|                                                                                                    |                                           |                                          |                                                             |                                                                                                    |                                                             |
| Signature:                                                                                                    |                                           |                                          |                                                             | Date:                                                                                                    |                                                             |
| - <b>3</b>                                                                                                    |                                           |                                          |                                                             |                                                                                                    |                                                             |
|                                                                                                    |                                           |                                          |                                                             |                                                                                                    |                                                             |
| Approval (by B                                                                                                    | ank's Author                              |                                          | 1103)                                                       | be filled and signed by Amba                                                                                                    | nk's authorized personnel.                                  |
| Approval (by B                                                                                                    | ank's Author                              | rized Signato                            | □ No                                                        | t Approved (Please indicate                                                                                                    |                                                             |
| Request:                                                                                                    | ank's Author                              |                                          | □ No                                                        |                                                                                                    |                                                             |
| Request: Name:                                                                                                    |                                           |                                          | □ No                                                        | t Approved (Please indicate                                                                                                    |                                                             |
| Request:  Name: Designation/Depa                                                                                                    |                                           |                                          | □ No<br>Re                                                  | nt Approved (Please indicate<br>marks:                                                                                           |                                                             |
| Request: Name:                                                                                                    |                                           |                                          | □ No<br>Re                                                  | t Approved (Please indicate                                                                                                    |                                                             |
| Request:  Name:  Designation/Depa  Contact No.:                                                                                                    |                                           |                                          | □ No<br>Re                                                  | nt Approved (Please indicate<br>marks:                                                                                           |                                                             |
| Request:  Name: Designation/Depa                                                                                                    |                                           |                                          | □ No<br>Re<br>Email                                         | nt Approved (Please indicate<br>marks:                                                                                           |                                                             |
| Request:  Name:  Designation/Depa  Contact No.:                                                                                                    | artment:                                  | ☐ Approved                               | □ No<br>Re<br>Email                                         | nt Approved (Please indicate<br>marks:                                                                                           |                                                             |
| Request:  Name: Designation/Depa Contact No.: Signature:  Section 2 (to be                                                                                                    | artment:<br>e completed                   | ☐ Approved                               | Email                                                       | ot Approved (Please indicate<br>emarks:<br>Address:                                                                              | in remarks column below)                                    |
| Request:  Name: Designation/Depa Contact No.: Signature:  Section 2 (to be Part A – For Bus                                                                                            | artment:<br>e completed<br>iness / System | by PayNet)                               | Email Date:                                                 | t Approved (Please indicates marks:  Address:  B - Head of IT Security                                                           | in remarks column below)  Approval (If Applicable)          |
| Request:  Name: Designation/Depa Contact No.: Signature:  Section 2 (to be Part A – For Bus Request:                                                                                   | e completed                               | by PayNet)                               | Email  Date:  Date:  Part ed Req                            | Address:  B – Head of IT Security uest:                                                                                          | in remarks column below)                                    |
| Request:  Name: Designation/Depa Contact No.: Signature:  Section 2 (to be Part A – For Bus Request: Signature:                                                                        | artment:<br>e completed<br>iness / System | by PayNet)                               | Email  Date:  Part ed Req Sigr                              | Address:  B – Head of IT Security uest:                                                                                          | in remarks column below)  Approval (If Applicable)          |
| Request:  Name: Designation/Depa Contact No.: Signature:  Section 2 (to be Part A – For Bus Request: Signature: Name:                                                                  | artment:<br>e completed<br>iness / System | by PayNet)                               | Email  Date:  Part ed Req  Sigr Nan                         | Address:  B – Head of IT Security uest:                                                                                          | in remarks column below)  Approval (If Applicable)          |
| Request:  Name: Designation/Depa Contact No.: Signature:  Section 2 (to be Part A – For Bus Request: Signature:                                                                        | artment:<br>e completed<br>iness / System | by PayNet)                               | Email  Date:  Part ed Req Sigr                              | Address:  B – Head of IT Security uest:                                                                                          | in remarks column below)  Approval (If Applicable)          |
| Request:  Name: Designation/Depa Contact No.: Signature:  Section 2 (to be Part A – For Bus Request: Signature: Name: Date:  Part C– System A                                          | e completed iness / System Approved       | by PayNet)  n Owner Appro                | Email  Date:  Part ed Req Sign Nan Date  Date               | Address:  B - Head of IT Security uest:                                                                                          | Approval (If Applicable)  Not Approved                      |
| Request:  Name:  Designation/Depa Contact No.:  Signature:  Section 2 (to be  Part A – For Bus Request:  Signature:  Name:  Date:                                                      | e completed iness / System Approved       | by PayNet)  n Owner Appro                | Email  Date:  Part ed Req Sign Nan Date  Part Rev           | Address:  Address:  B - Head of IT Security uest: Approved nature: ne: e:  D - System Access Coriew (Checker)                    | Approval (If Applicable)  Not Approved  atrol Administrator |
| Request:  Name: Designation/Depa Contact No.: Signature:  Section 2 (to be Part A – For Bus Request: Signature: Name: Date:  Part C– System A                                          | e completed iness / System Approved       | by PayNet)  n Owner Appro                | Email  Date:  Part ed Req  Sign  Nan  Date  Part Rev        | Address:  B - Head of IT Security uest:                                                                                          | Approval (If Applicable)  Not Approved                      |
| Request:  Name:  Designation/Depa Contact No.:  Signature:  Section 2 (to be  Part A – For Bus Request:  Signature:  Name:  Date:  Part C– System Action (Maker)  Request:             | e completed iness / System Approved       | by PayNet)  n Owner Approve  Not Approve | Email  Date:  Part ed Req Sign Nan Date  Or Part Rev d Furt | Address:  B - Head of IT Security uest: Approved nature: ne: e:  D - System Access Coriew (Checker) ther Review: Yes             | Approval (If Applicable)  Not Approved  atrol Administrator |
| Request:  Name:  Designation/Depa Contact No.:  Signature:  Section 2 (to be  Part A – For Bus Request:  Signature:  Name:  Date:  Part C– System Action (Maker)  Request:  Signature: | e completed iness / System Approved       | by PayNet)  n Owner Approve  Not Approve | Email  Date:  Part ed Req Sign Nan Date  Part d Furt Sign   | Address:  Address:  B - Head of IT Security uest:                                                                                | Approval (If Applicable)  Not Approved  atrol Administrator |
| Request:  Name:  Designation/Depa Contact No.:  Signature:  Section 2 (to be  Part A – For Bus Request:  Signature:  Name:  Date:  Part C– System Action (Maker)  Request:             | e completed iness / System Approved       | by PayNet)  n Owner Approve  Not Approve | Email  Date:  Part ed Req Sign Nan Date  Or Part Rev d Furt | Address:  Address:  B - Head of IT Security uest:                                                                                | Approval (If Applicable)  Not Approved  atrol Administrator |
| Request:  Name:  Designation/Depa Contact No.:  Signature:  Section 2 (to be  Part A – For Bus Request:  Signature:  Name:  Date:  Part C– System Action (Maker)  Request:  Signature: | e completed iness / System Approved       | by PayNet)  n Owner Approve  Not Approve | Email  Date:  Part ed Req Sign Nan Date  Part d Furt Sign   | Address:  B - Head of IT Security uest: Approved nature: ne: e:  D - System Access Coriew (Checker) ther Review: Yes nature: ne: | Approval (If Applicable)  Not Approved  atrol Administrator |